## **ԳՈՄԵԼ, ՄԱՐԶԱՅԻՆ\_2010-12**

Коля стрелял по мишени. Если он попадал в первое кольцо, то записывал в тетрадь 1, если во второе – 2, и т. д. Посчитайте, сколько раз он попал в третье кольцо, если известно, что было N выстрелов.

## **Входные данные.**

N – количество выстрелов (N≤25)

a[1] – первое число в тетрадке

a[2] – второе число в тетрадке

...

a[N] – n-ое число в тетрадке

## **Выходные данные.**

kol – количество попаданий в третье кольцо

## **Пример.**

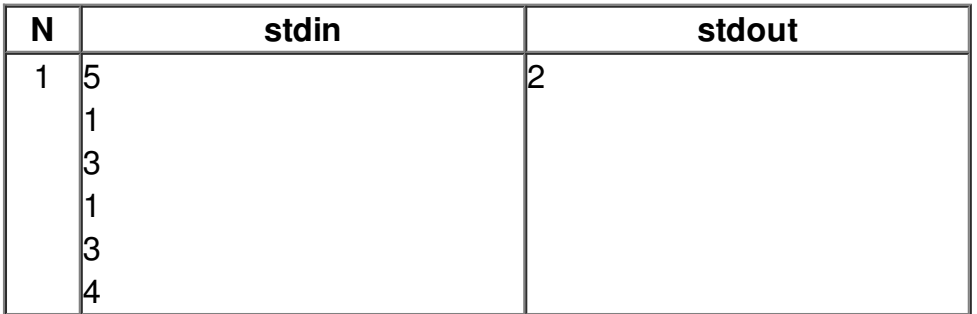